# **Презентация для логистики**

# **Документы по маршруту**

- •Лист загрузки
- •Cash-лист
- •Маршрутный лист
- •Товарная накладная
- •Служебная записка (если была смена водителя)
- •Объяснительная (если есть недостачи по продукции или наличности)
- •Чек АДМ, квитанция о сдаче денег в кассу, Хотчет

## **Лист загрузки** <sup>В</sup> листе загрузки перечислена продукция <sup>и</sup> её количество по маршруту. Если были вычерки ГП или

полный отказ от ГП, склад проставляет ГП на возврат. Водитель подписывает лист загрузки при выезде с завода, Склад проставляет Chek-Out и подписывает. После возвращения с маршрута Водитель подписывает, что он согласен с продукцией, проставленной Складом на Chek-In. Все исправления после проставления Chek-In заверяются Складом и Водителем.

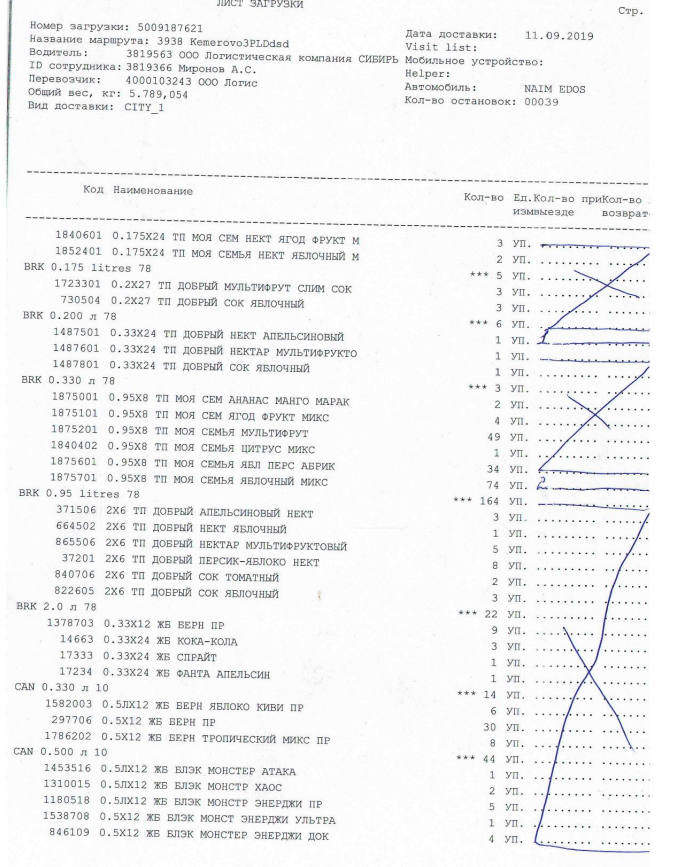

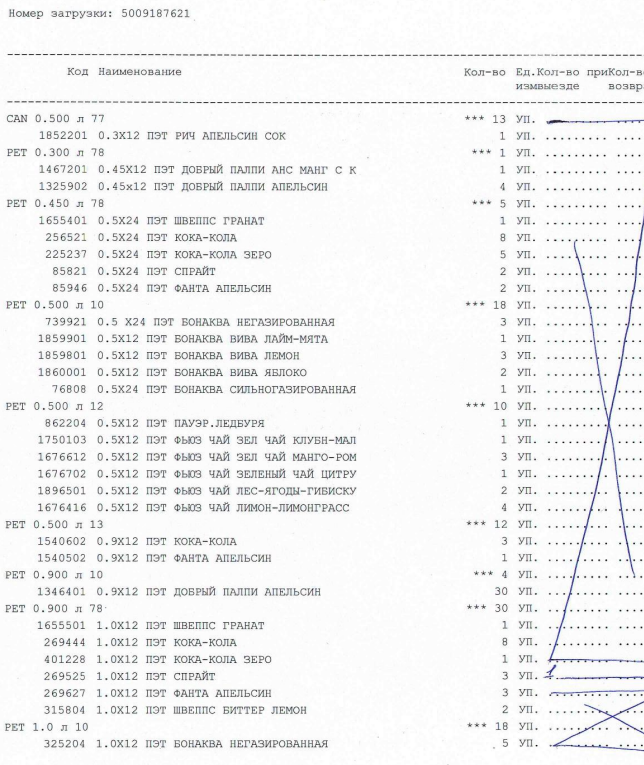

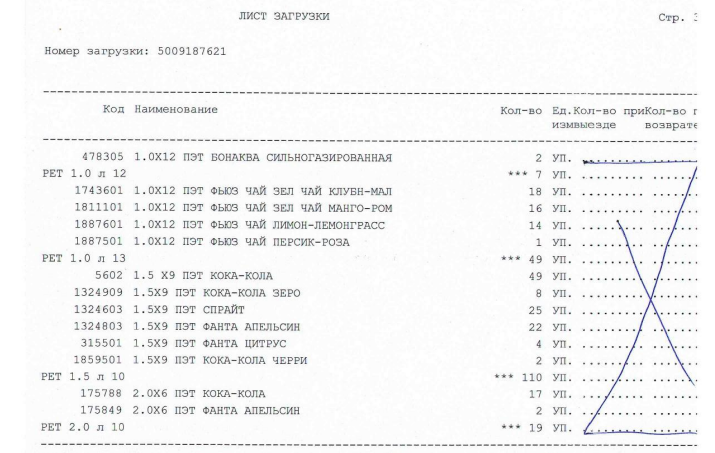

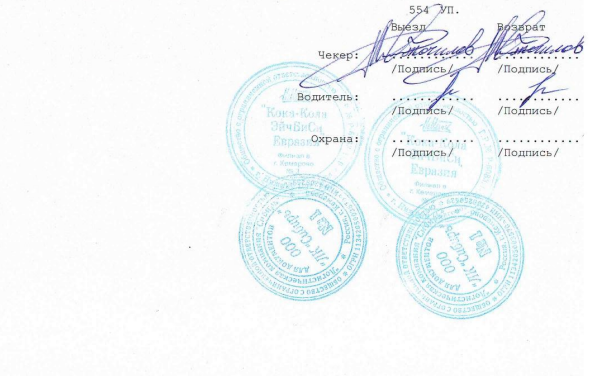

## **Cash-лист**

### Список клиентов:

- Кредитные клиенты с нулевой суммой;
- Наличные клиенты;
- «Сдано в кассу» водитель прописывает сумму, сданную в кассу
- Напротив клиентов водитель прописывает свои комментарии.

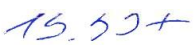

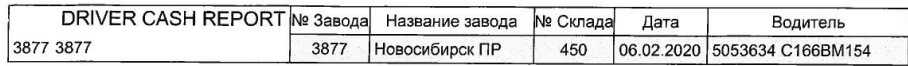

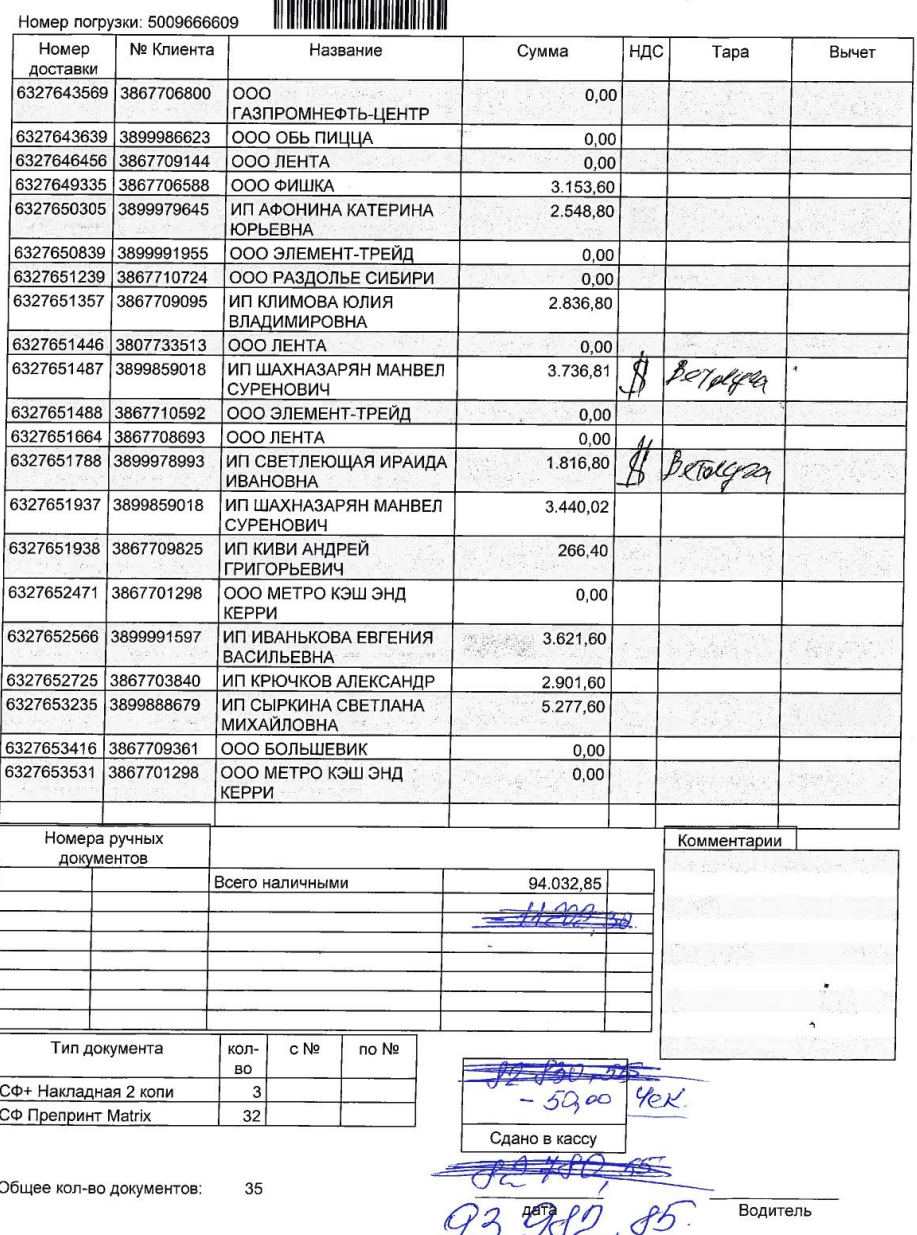

## **Маршрутный лист**

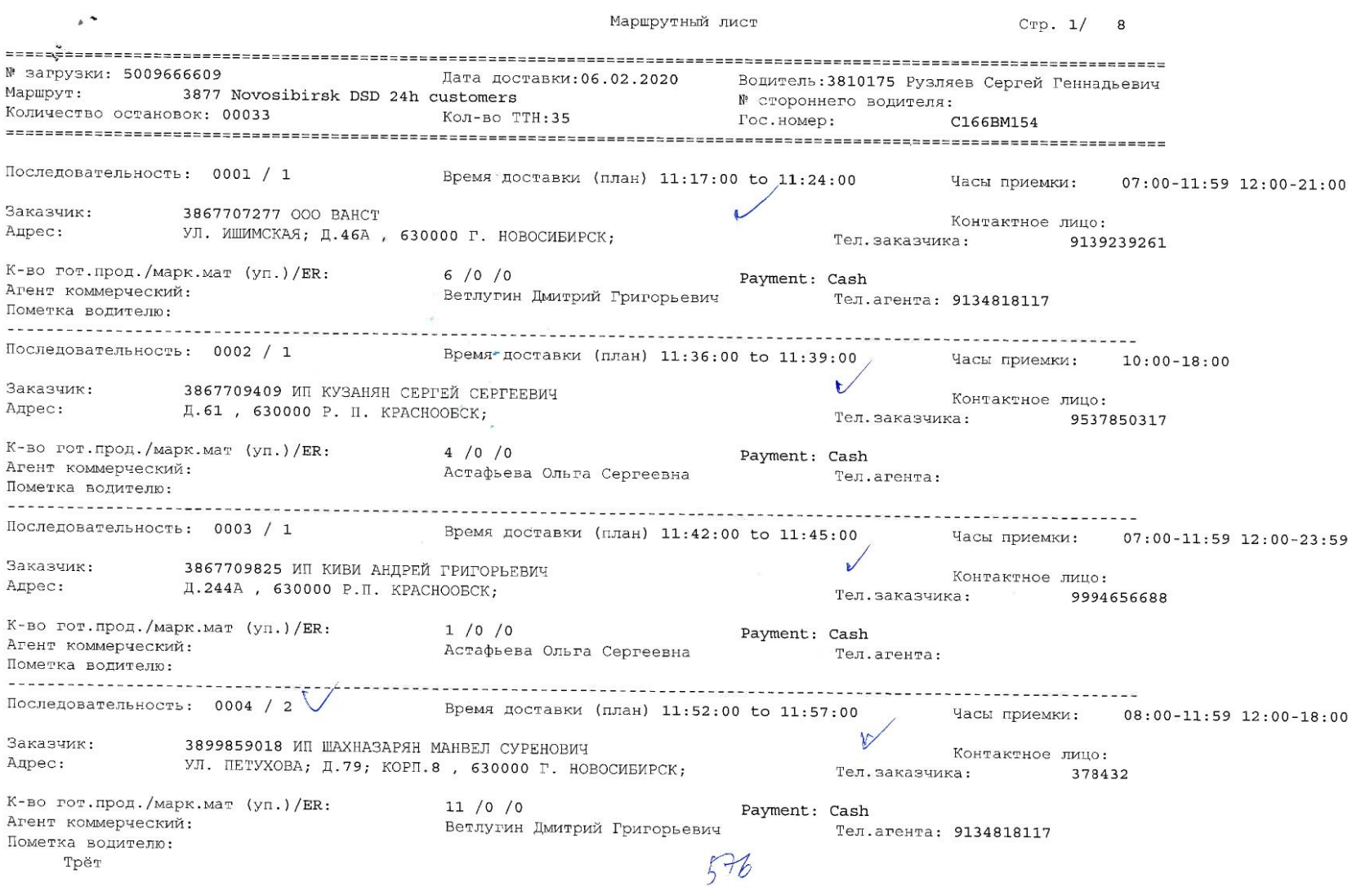

- **• Клиент**
- **• Адрес**
- **• Количество упаковок / штук / возврат**
- **• Кредитный клиент или наличный**
- **• Контакты клиента**
- **• Торговый представитель и его**

**контакт Перед сдачей маршрута сканклерку все документы (ТН, акты) необходимо разложить согласно маршрутного листа**

### **Служебная записка на смену водителя**

При отсутствии Служебной записки, маршрут закрывается на первоначально указанного водителя

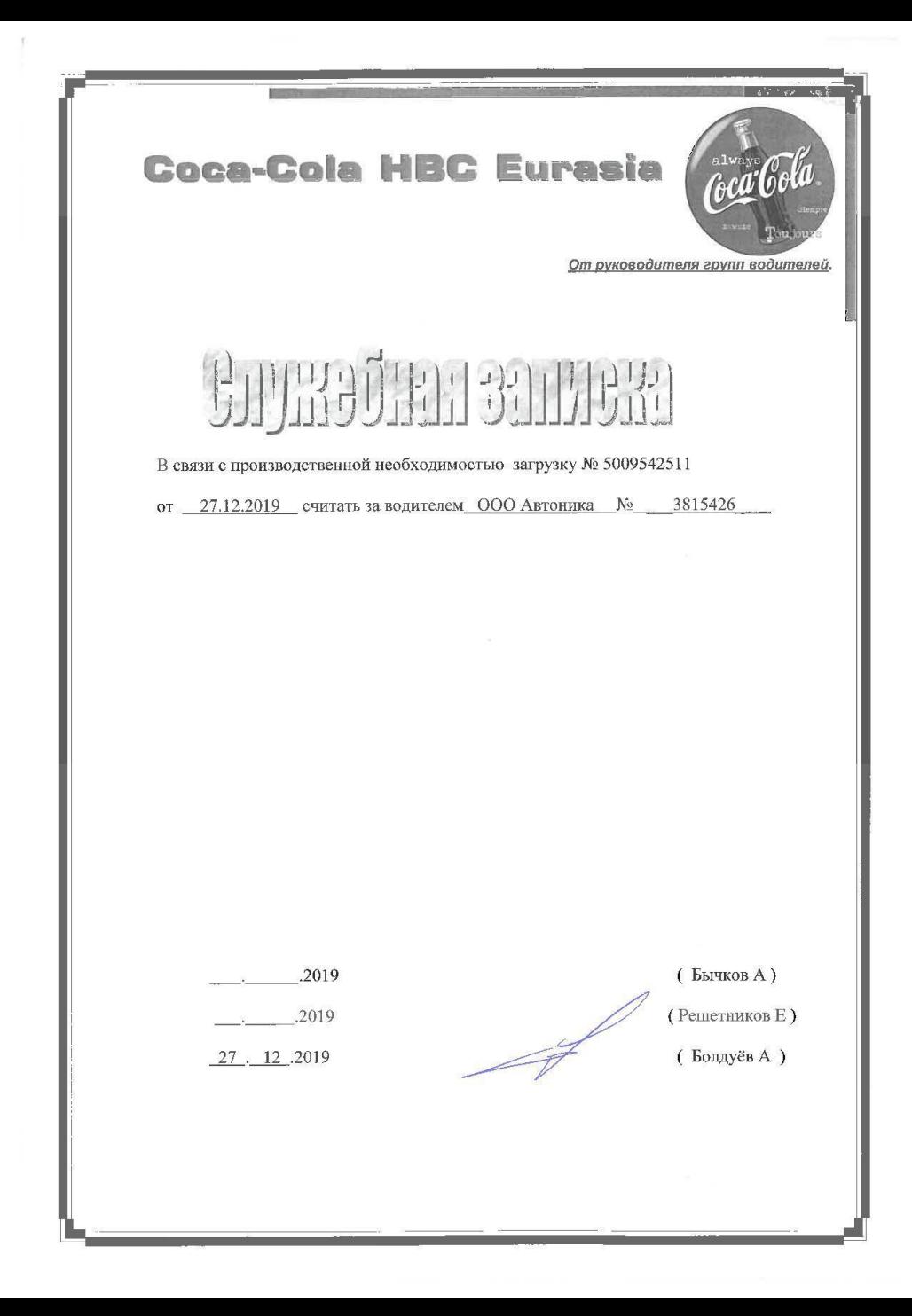

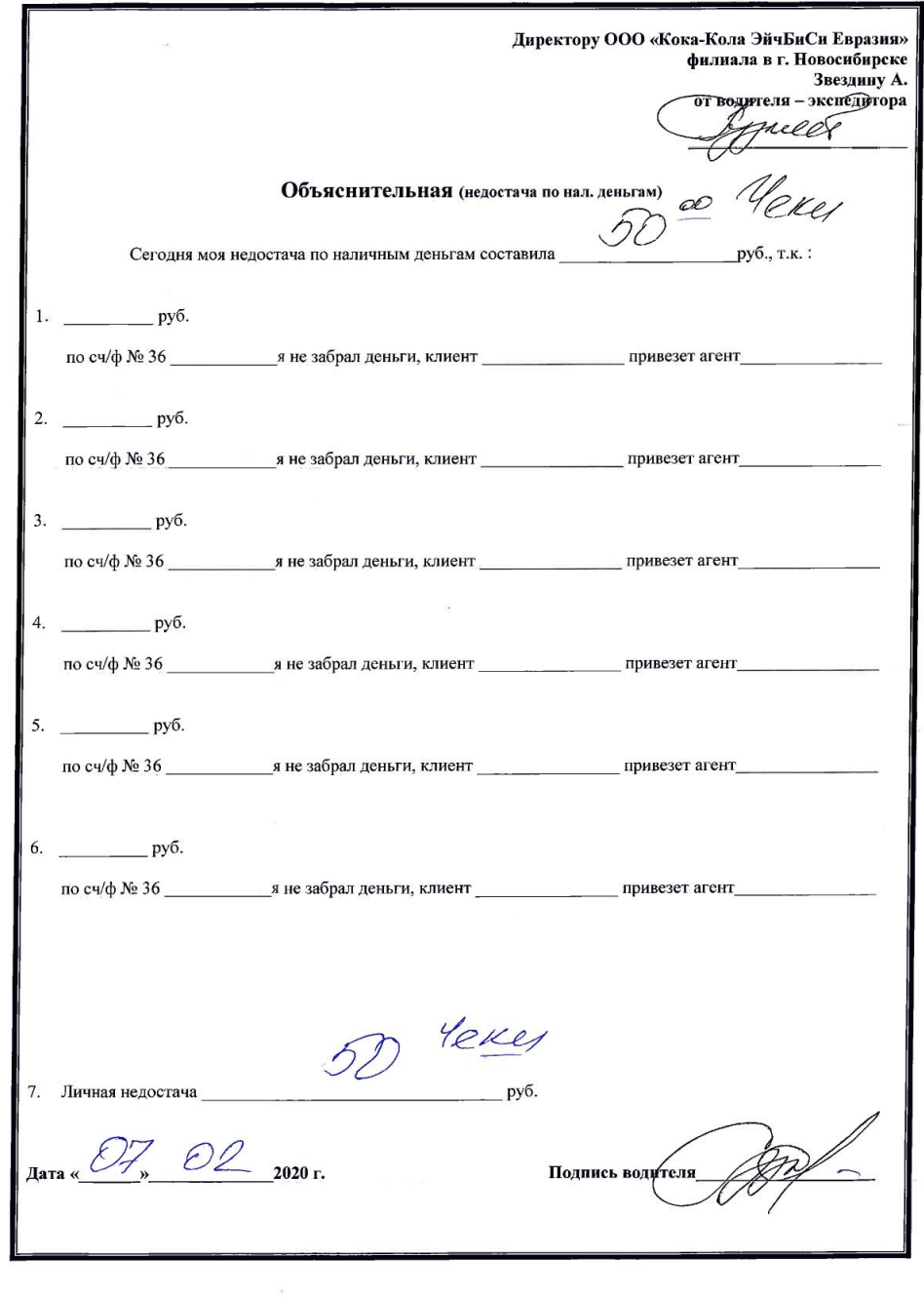

### **Объяснительна я записка**

- Указывается общая сумма
- Сумма по одному клиенту
- Клиент
- Ответственный от отдела продаж

#### **Чек из АДМ**

КВИТА: ШИЯ № 4833668

#### **Квитанция из кассы**

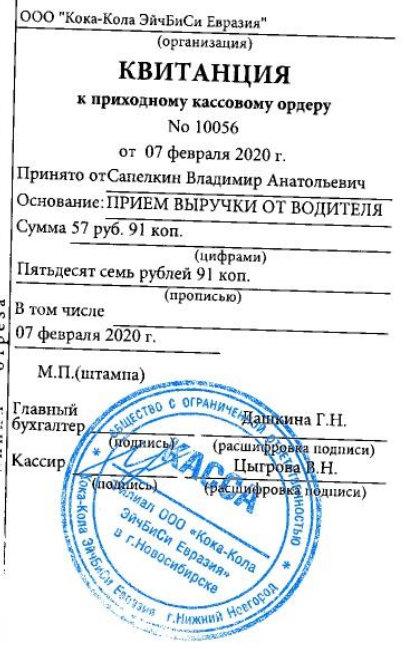

#### **Хотчёт ВИПНООН УНИ** CHALHÓG 38 NOKHNHAÍ  $00:00 00-00-00$ BOLO BOK PLEHTH  $\mathfrak{m}$ )U<br>- Hekob :<br>- Hekob :<br>UKHO : UKHWEHLOB :<br>:KTN8 : UNKYOUU<br>:KTN8 : UNKYOUU 239999999<br>23999999  $202$   $201$  $56 - 256$ 96d 16:20665 CAEHHNA OLAEI N B  $M$  MOK:  $\frac{38}{00000}$ 다 03.3030<br>해 KKI: 7888403147

Внесение денежных средств Номер терминала: 55023 <u> 2000 - 2000 - 2000 - 2000 - 2000 - 2000 - 2000 - 2000 - 200</u> ПАО "МОСКОВСКИЙ КРЕДИТНЫЙ БАНК" **MHH 7734202860** 107045, г. Москва, Луков пер., д.2, CTD.1 Служба поддержки: (495)741-08-10 Адрес терминала: Мичуринский, Новосибирский, пр. Автомобилистов, д. В and the contract of Время Номер терминала Лата 07.02.2020 13:12:37 55023 Внесено: 59 850.00 руб. Номинал Валюта Кол-во 50.00 **RUB** 3 100.00 22 **RUB RUB** 23 500.00 30 1000.00 RUB 2000.00 RUB  $\overline{3}$ 5000.00 RUB Сумма перевода: 59 850.00 руб. Номер сессии: 07022013115240715150 Сервис: Сервис для юр. лиц Соса-Соla (по идентификатору и номеру заказа) Назначение: внесение наличных денежных средств Получатель: ПАО "МОСКОВСКИЙ КРЕДИТНЫЙ БАНК" WHH: 7734202860 Koa : Идентификационный номер: 3810176 Номер маршрута: 5009666903 Расчетный счет получателя: 40702810400001003123 ФИО представителя: Сапелкин Владимир Анатольевич Название счета: 000 <Кока-Кола ЭйчБиСи Евразия> (ИНГ БАНК (ЕВРАЗИЯ) A0) СПАСИБО, СОХРАНЯЙТЕ КВИТАНЦИЮ

ДО ЗАЧИСЛЕНИЯ СРЕДСТВ

### **Чеки**

## **Внимание**

- •Необходимо проверять корректность оформления ТН **в Торговой точке**;
- •Если печать проставлена нечетко (на печати должно быть видно форму собственности, наименование, город), необходимо попросить **перепоставить печать**;
- •Оформление ТН со стороны клиента, производиться клиентом **собственноручно**;
- **•Все исправления** на ТН (неверно указали сумму, количество упаковок), **заверяются клиентом** (должность, подпись, расшифровка, печать) **и водителем.**
- •Отгружать продукцию наличным клиентам без оплаты **запрещено.**

# **Оформление товарной накладной**

## **Кредитный клиент**

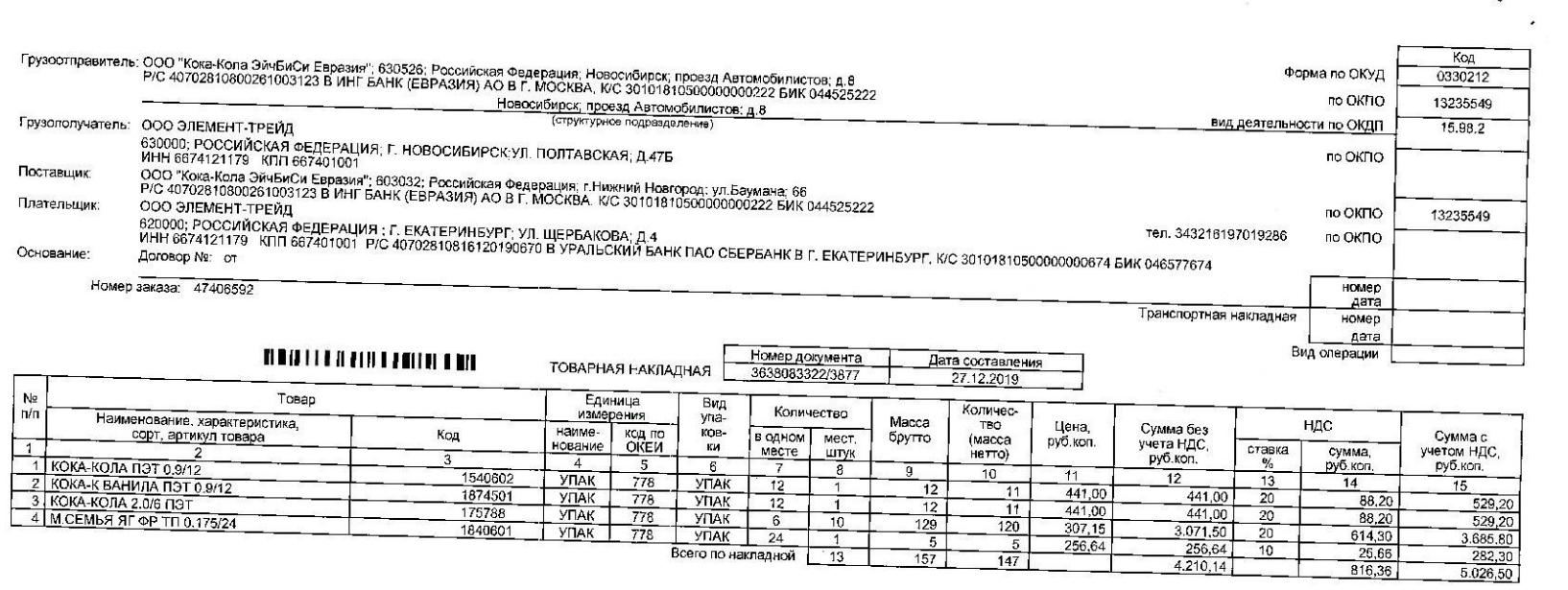

#### **Со стороны клиента:**

### **Печать**

### **Подпись**

### **Расшифров ка подписи**

### **Должность**

#### **Аналогично с нашей стороны**

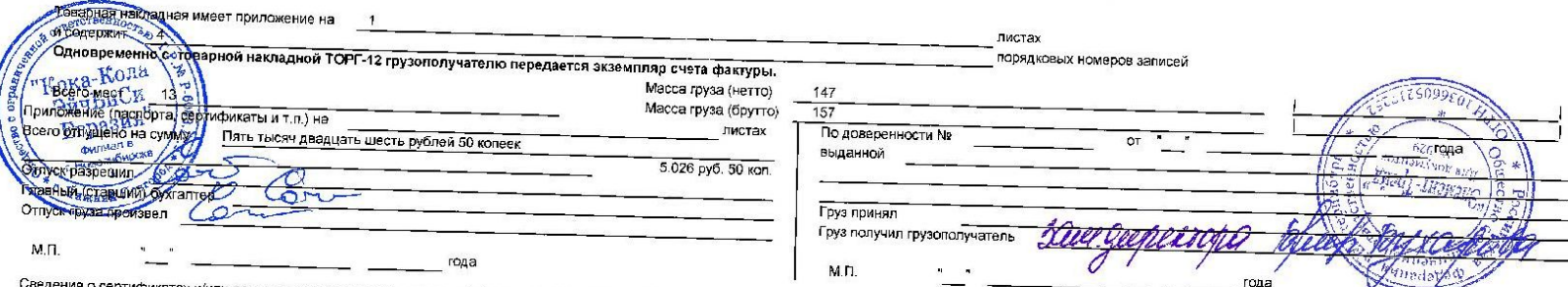

Стр. 1

5009542516/8327807797

### **Кредитный клиент**

- Если отгрузка **свыше 300 000** рублей, то необходимо предоставить **доверенность** на право приемки товара.
- Если у клиента **нет печати** в данный момент в торговой точке, то возможно вместо печати также предоставить **доверенность**.
- Если у клиента **ИП нет печати**, то именно ИП должен принять товар, а также предоставить **копию паспорта**, для сверки подписи. Возможна отгрузка по **доверенности от имени ИП**.

## **Наличный клиент**

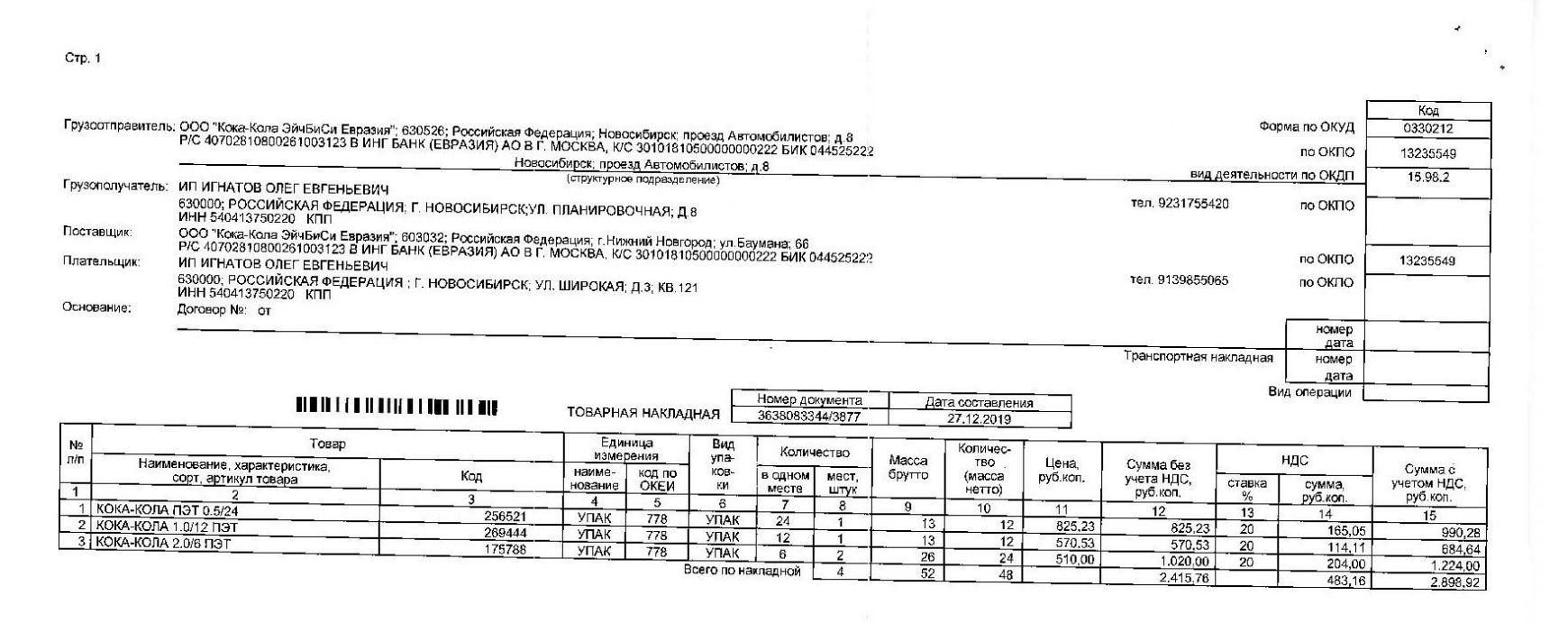

**Со стороны клиента:**

### **Подпись**

### **Расшифров ка подписи**

**Должность**

#### **Аналогично с нашей стороны**

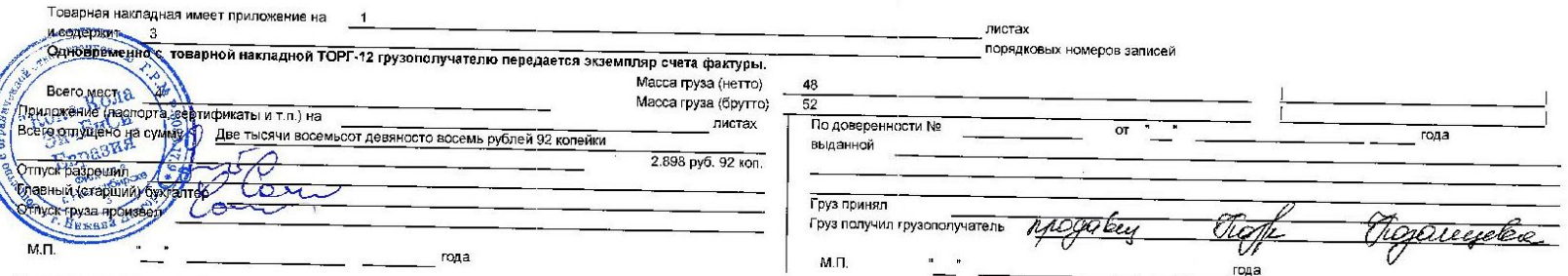

Сведения о сертификатах и/или декларациях соответствия на товар(ы) указаны в приложении к ТН и размещены на сайте - http://ru.coca-colahellenic.com/ru/products/product-information/

5009542516/6327601242

# **Оформление вычерка в товарной накладной**

### **Причины вычерков**

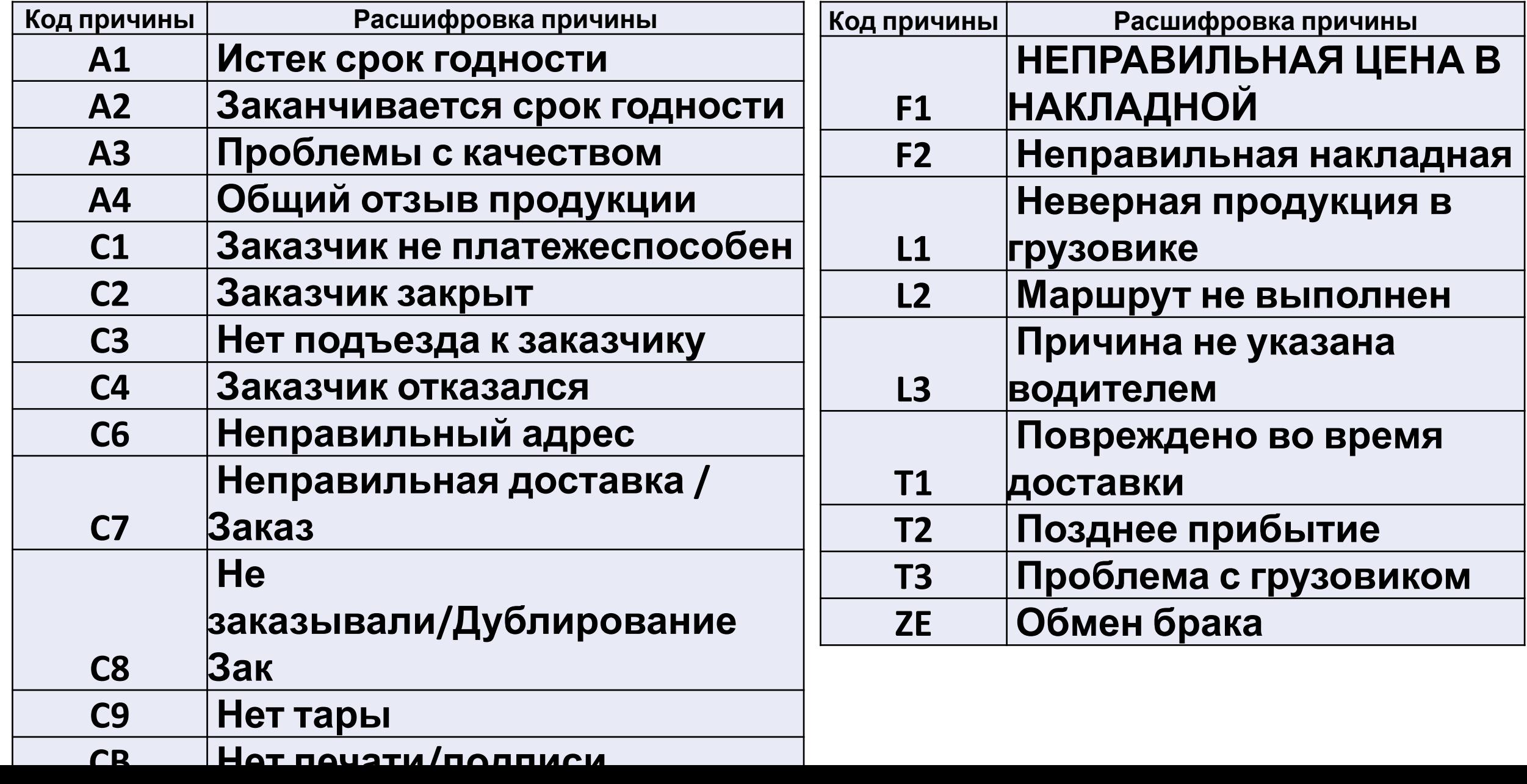

## **Кредитный клиент**

CTD. 1

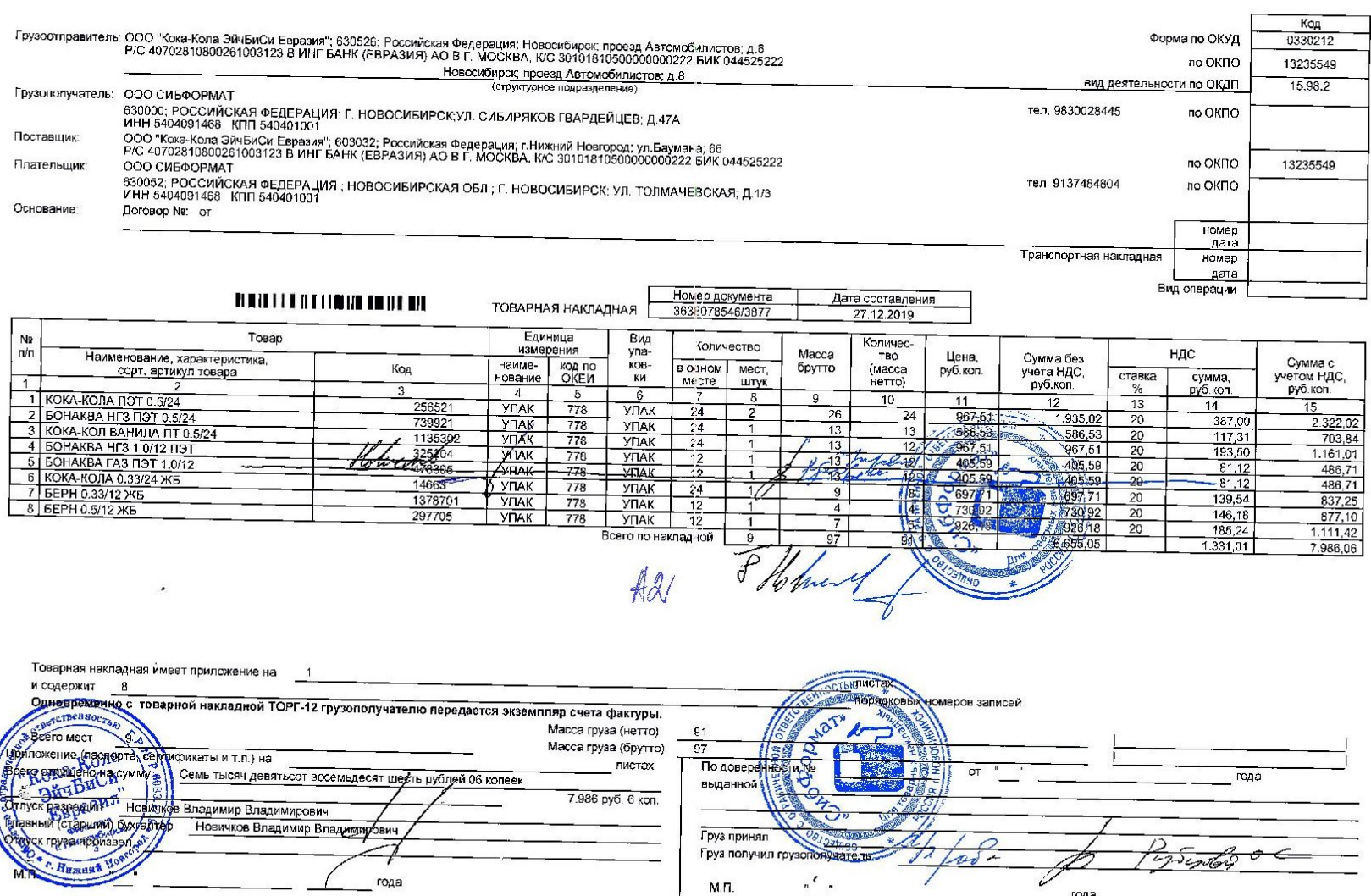

Сведения о сертификатах и/или декларациях соответствия на товар(ы) указаны в приложении к ТН и размещены на сайте - http://ru.coca-colahellenic.com/ru/products/product-information/

5009542651/6327582500

- Исправление производится путем вычерка строки с той продукцией, которую клиент не принимает / не оказалось, или исправление количества.
- Напротив этой строки водитель и клиент должны поставить свою подпись, расшифровку и дату исправления. Исправить общее количество.
- Клиент подтверждает исправление печатью.
- Водитель или клиент указывают причину

## **Наличный клиент**

Crp. 1

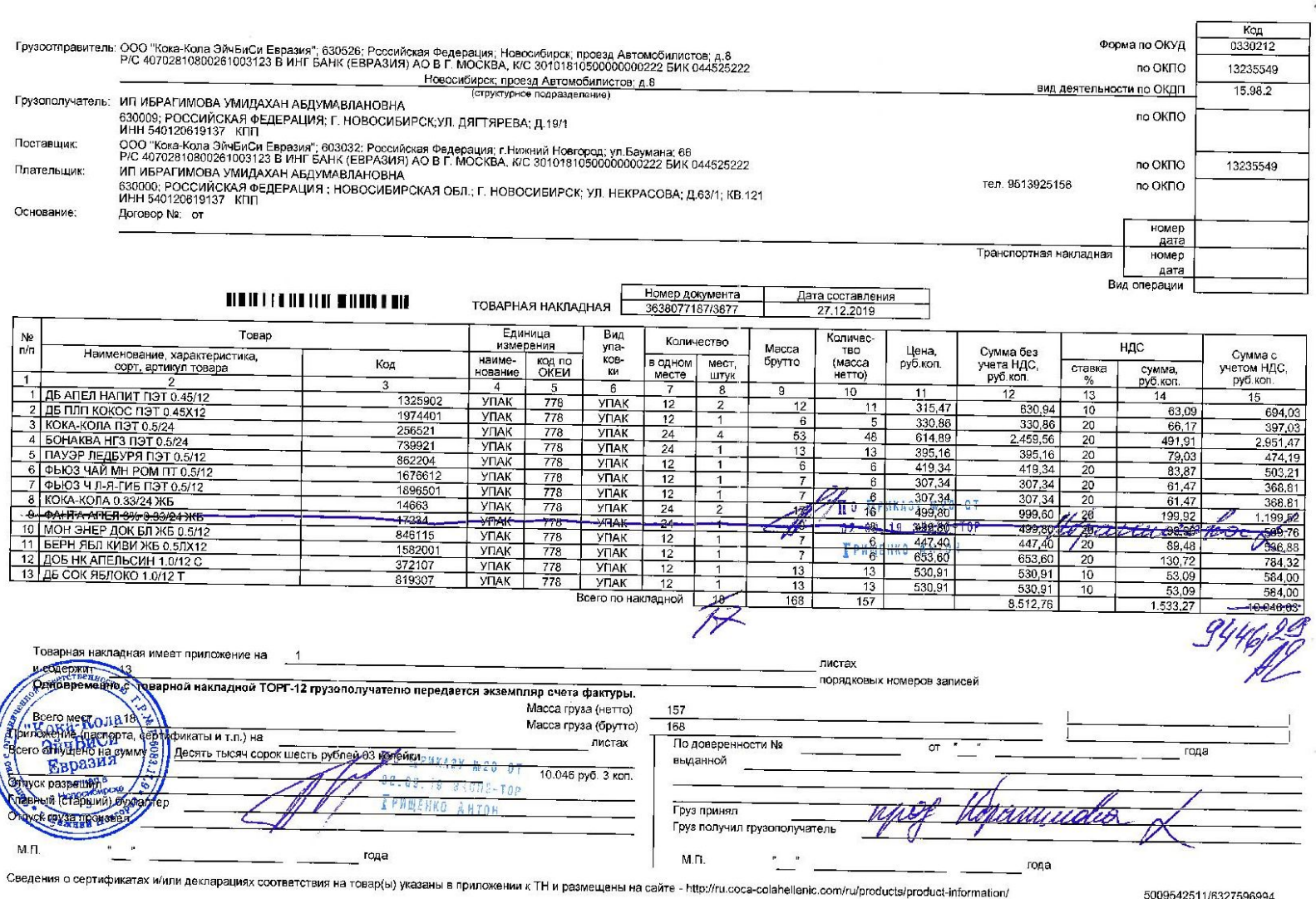

• Исправление производится путем вычерка строки с той продукцией, которую клиент не принимает / не оказалось, или исправление количества.

- Напротив этой строки водитель и клиент должны поставить свою подпись, расшифровку и дату исправления.
- Необходимо исправить сумму после вычерка и количество упаковок.
- Водитель или клиент указывают причину вычевка на полностью постановка и продажда и прода

5009542511/6327596994

## **Оформление**

Стр. 1

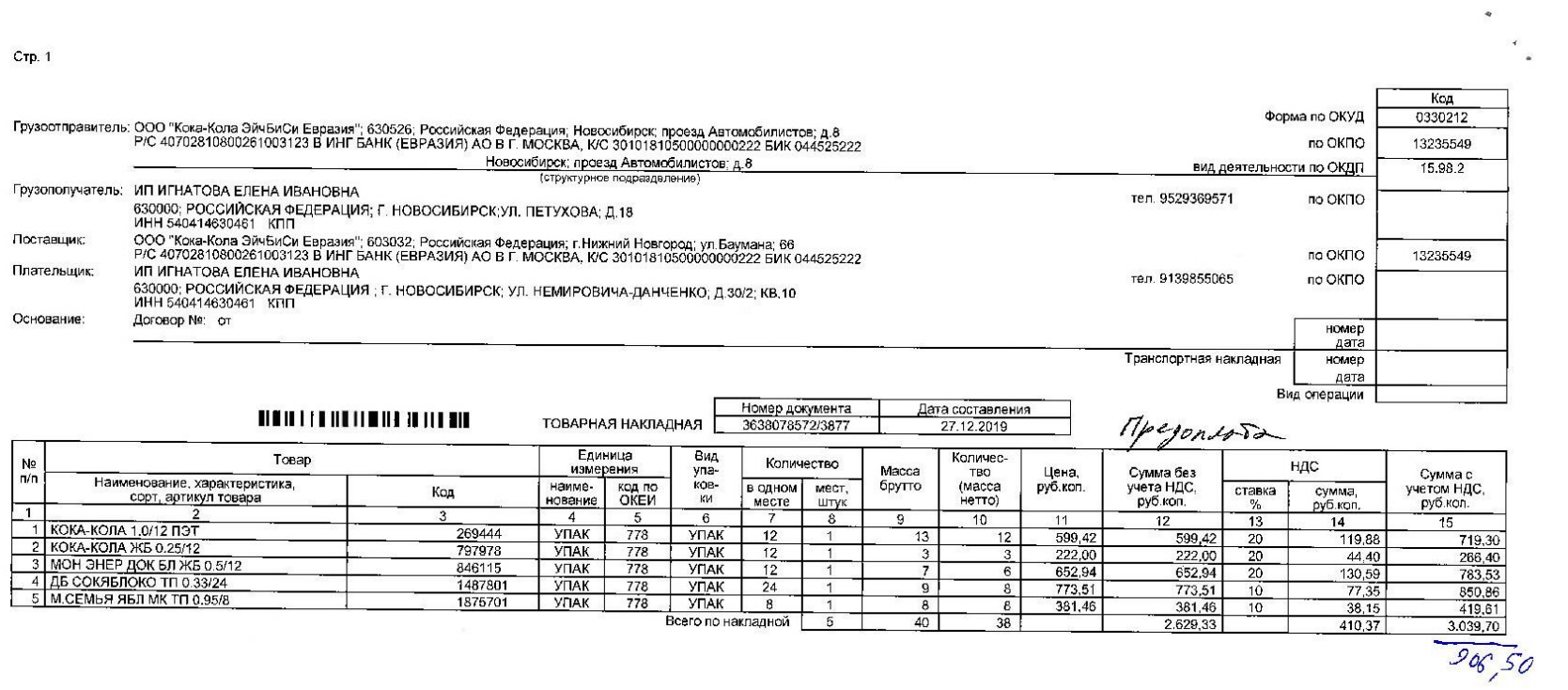

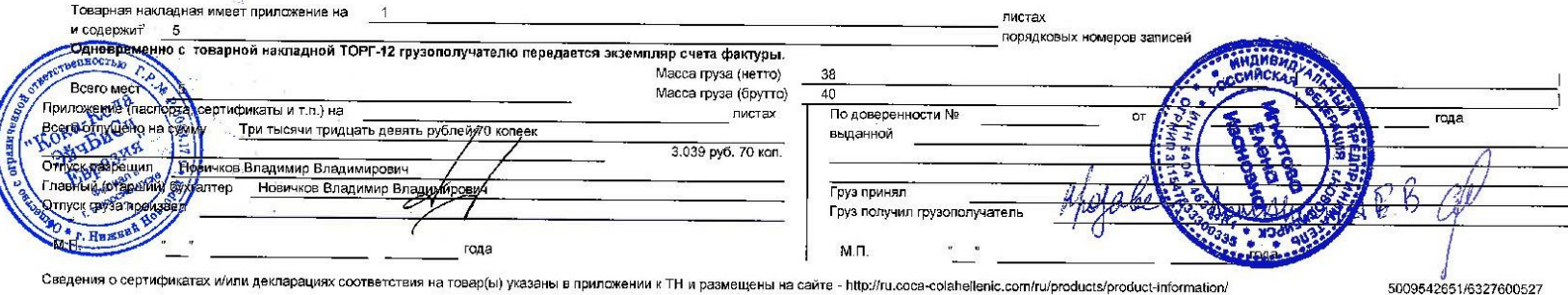

Сведения о сертификатах и/или декларациях соответствия на товар(ы) указаны в приложении к TH и размещены на сайте - http://ru.coca-colahellenic.com/ru/products/product-information/

Данный вид ТН оформляется так же, как и кредитные. Только в данном случае водитель вручную изменяет вид оплаты с наличной на

#### **предоплату**.

Если «одобренная сумма на уменьшение оплаты» меньше суммы ТН , то необходимо перечеркнуть итоговую сумму и написать ту, которая была взята у клиента.

### **Отказ от продукции (полный)**

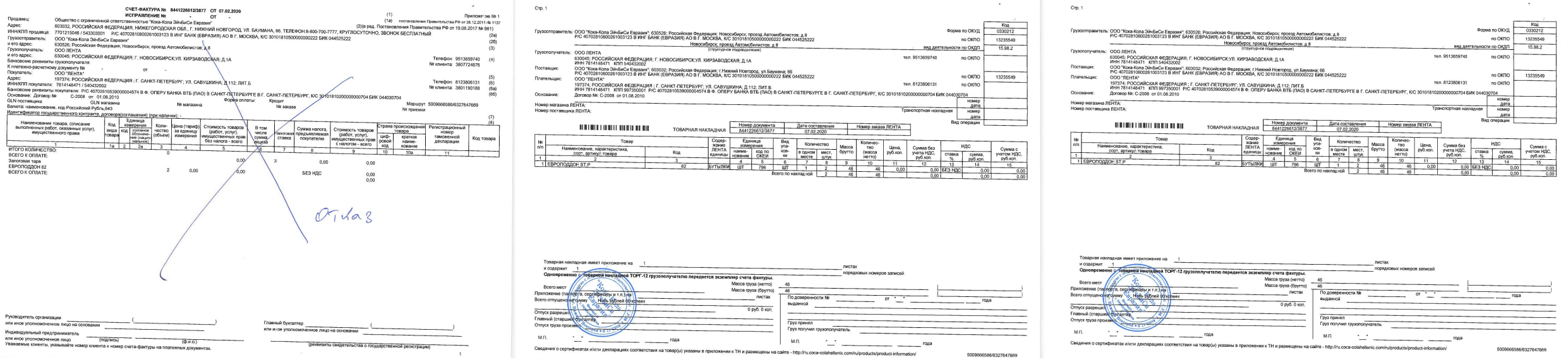

**В случае полного отказа от продукции возвращается весь комплект документов (счет-фактура, две товарные накладные). Документы перечеркиваются. Указывается причина отказа**.

### **Печать другого клиента**

В бухгалтерию по расчету маршрутов

ООО Кока-Кола ЭйчБиСи Евразия

Г. Новосибирск

OT UIT Mannob

Информационное письмо

Просим Вас товарную накладную № 36348681.94/3877от 26.0*d. 2013* по адресу<br>Act COLLOL 142 ... считать принятой за 1417 ... 142 p. 1406...<br>Bot FOR ICOL 140 ... аутлет 386770629 BOLOOMHAP 140 С Повышением цен в переделанной Т. Т накладной COLUARHA

Директор Марков А. А (подпись)

 $(OMO)$ 

ирменного наименования и места расположения

Необходимо предоставить письмо, от клиента, где будет указано какой клиент по данной накладной принял товар. На письме должна быть подпись, должность, расшифровка и печать.

### **Печать другого клиента**

[2] CREACHNA O COUTHOMEST 3X M/MH GORASSERS CONTROLLED TORSELLY TRANSAL COMMANDING U IR A SONORROW AND CONVERT AND CONTROLLED AND CONTROLLED AND CONTROLLED AND CONTROLLED AND CONTROLLED AND CONTROLLED AND CONTROLLED AND CO

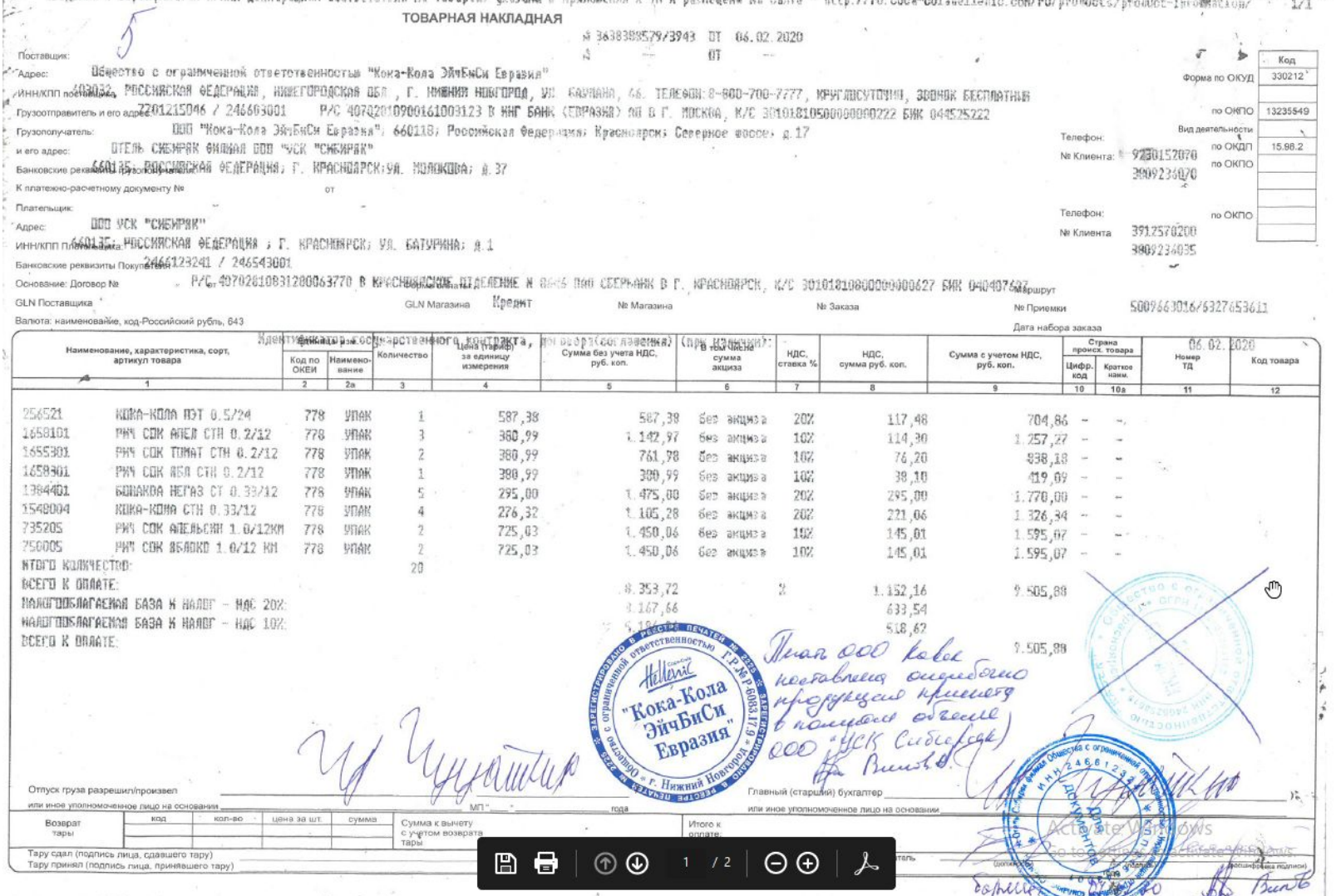

Возможен вариант исправления на ТН: Неправильную печать нужно перечеркнуть, поставить правильную и написать: **«По данной ТН товар принят в полном объеме ООО …… Печать другого клиента поставлена ошибочно».**  Подпись, расшифровка подписи, должность.